**Top Level Server Permissions**

# Database Level Permissions

## **Top Level Databa**

**Notes:**  $\cdot$  To create a schema object plus ALTER ON SCHEMA::< OBJECT::<name> for any • To alter an object (such as CONTOL permission on the

## **Full-text Permi**

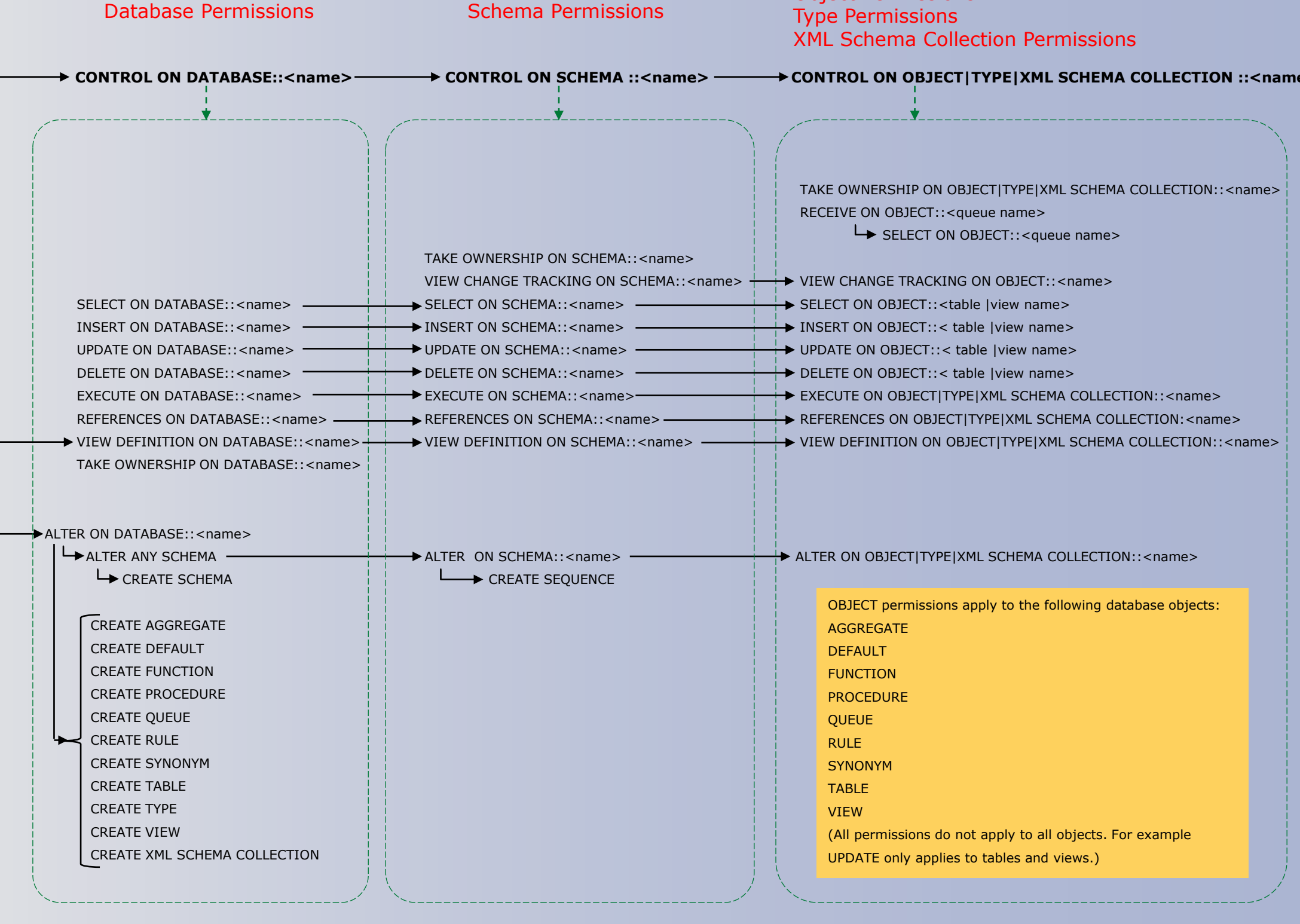

permission on the object.

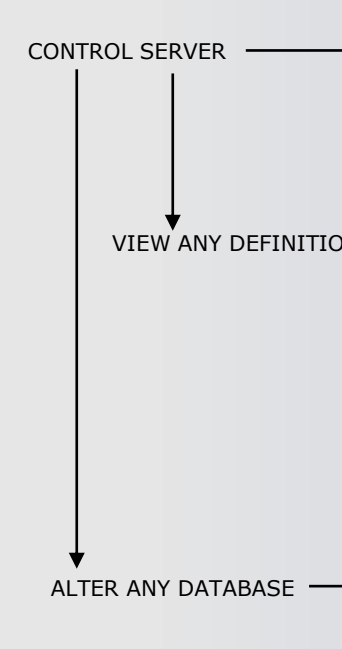

Questions and comments to **Rick.Byham@Microsoft.com**

**Server Role Permissions**

Most permission statements have the format :

AUTHORIZATION PERMISSION ON SECURABLE::NAME TO PRINCIPAL

- AUTHORIZATION must be GRANT, REVOKE or DENY. • PERMISSION is listed in the charts below.
- ON SECURABLE::NAME is the server, server object, database, or database object and its name. Some permissions do not require ON SECURABLE::NAME.
- PRINCIPAL is the login, user, or role which receives or loses the permission. Grant permissions to roles whenever possible. Sample grant statement: GRANT UPDATE ON OBJECT::Production.Parts TO PartsTeam Denying a permission at any level, overrides a related grant.

To remove a previously granted permission, use REVOKE; not DENY.

**NOTES:** 

• The CONTROL SERVER permission has all permissions on the instance of SQL Server. • The CONTROL DATABASE permission has all permissions on the database.

• Permissions do not imply role memberships and role memberships do not grant permissions. (E.g. CONTROL SERVER does not imply membership in the sysadmin fixed server role. Membership in the db\_owner role does not grant the CONTROL DATABASE permission.) However, it is sometimes

possible to impersonate between roles and equivalent permissions. • Granting any permission on a securable allows VIEW DEFINITION on that securable. It is an implied permissions and it cannot be revoked, but it can be explicitly denied by using the DENY VIEW DEFINITION statement.

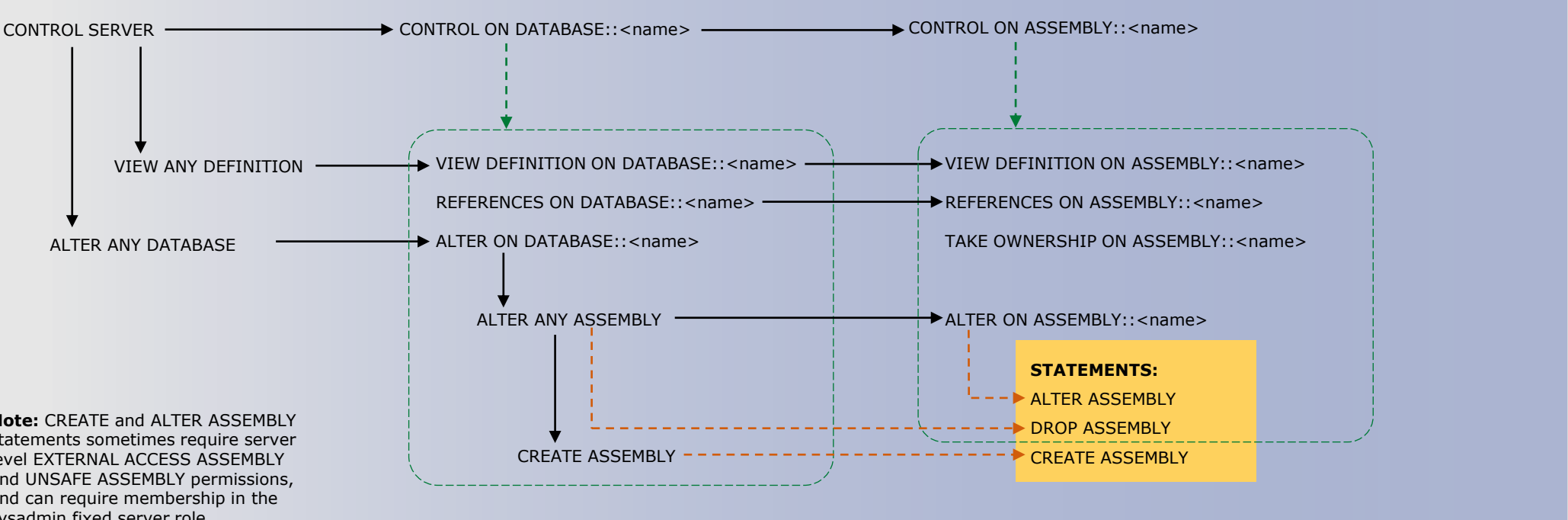

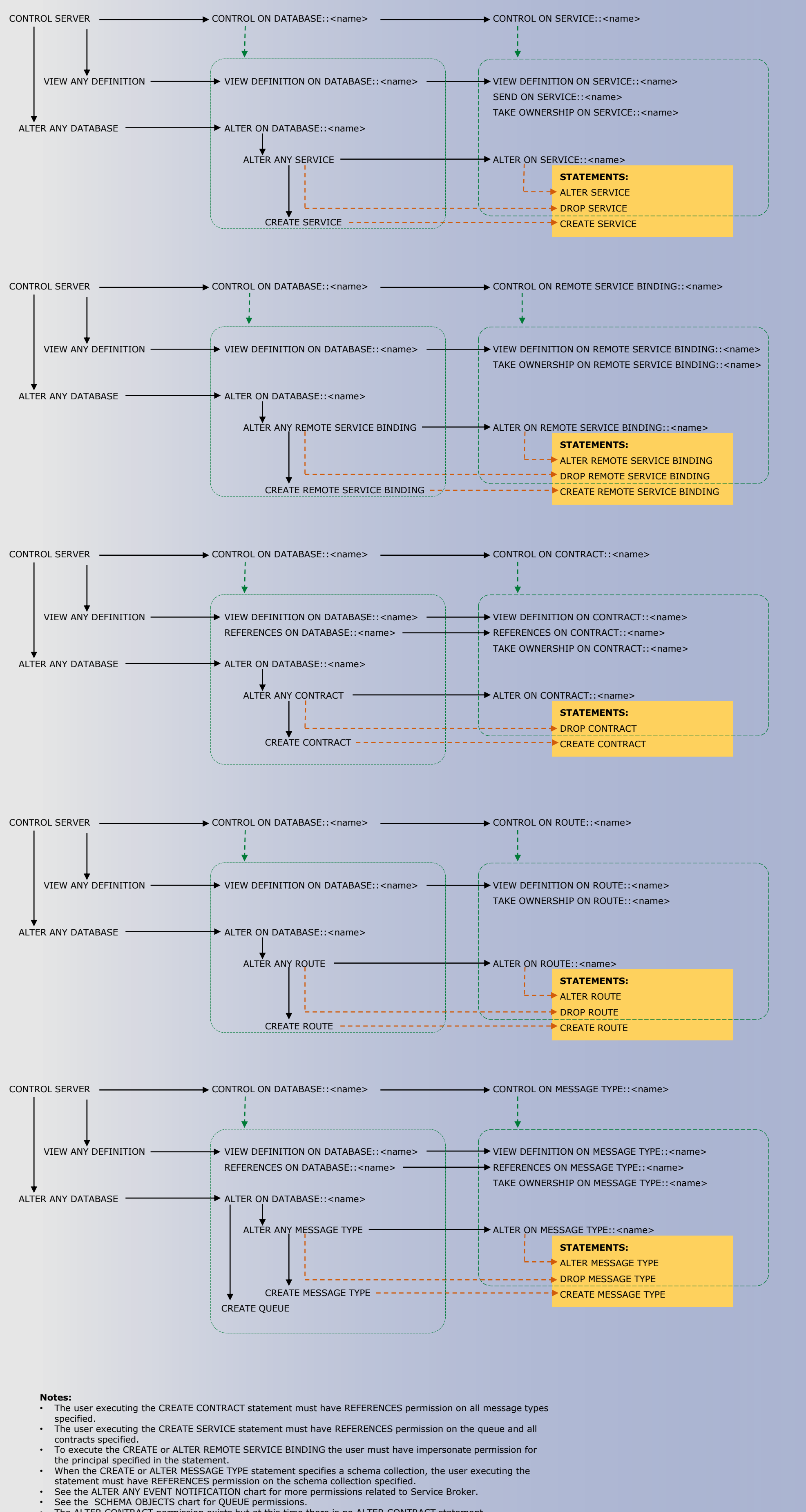

# Server Level Permissions

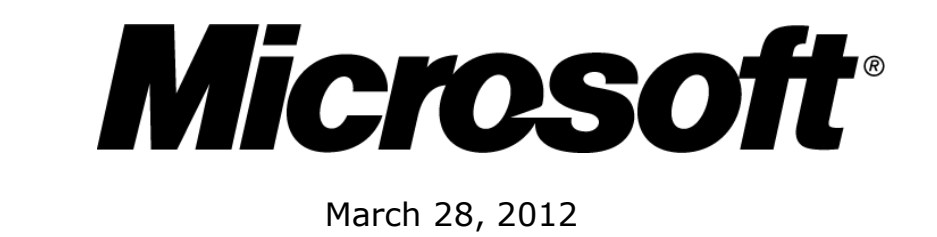

### **How to Read this Chart**

- Most of the more granular permissions are included in more than one higher level scope permission. So permissions can be inherited from more than one type of higher scope.
- Black, green, and blue arrows and boxes point to subordinate permissions that are included in the scope of higher a level permission.
- Brown arrows and boxes indicate some of the statements that can use the permission.

### **Availability Group Permissions**

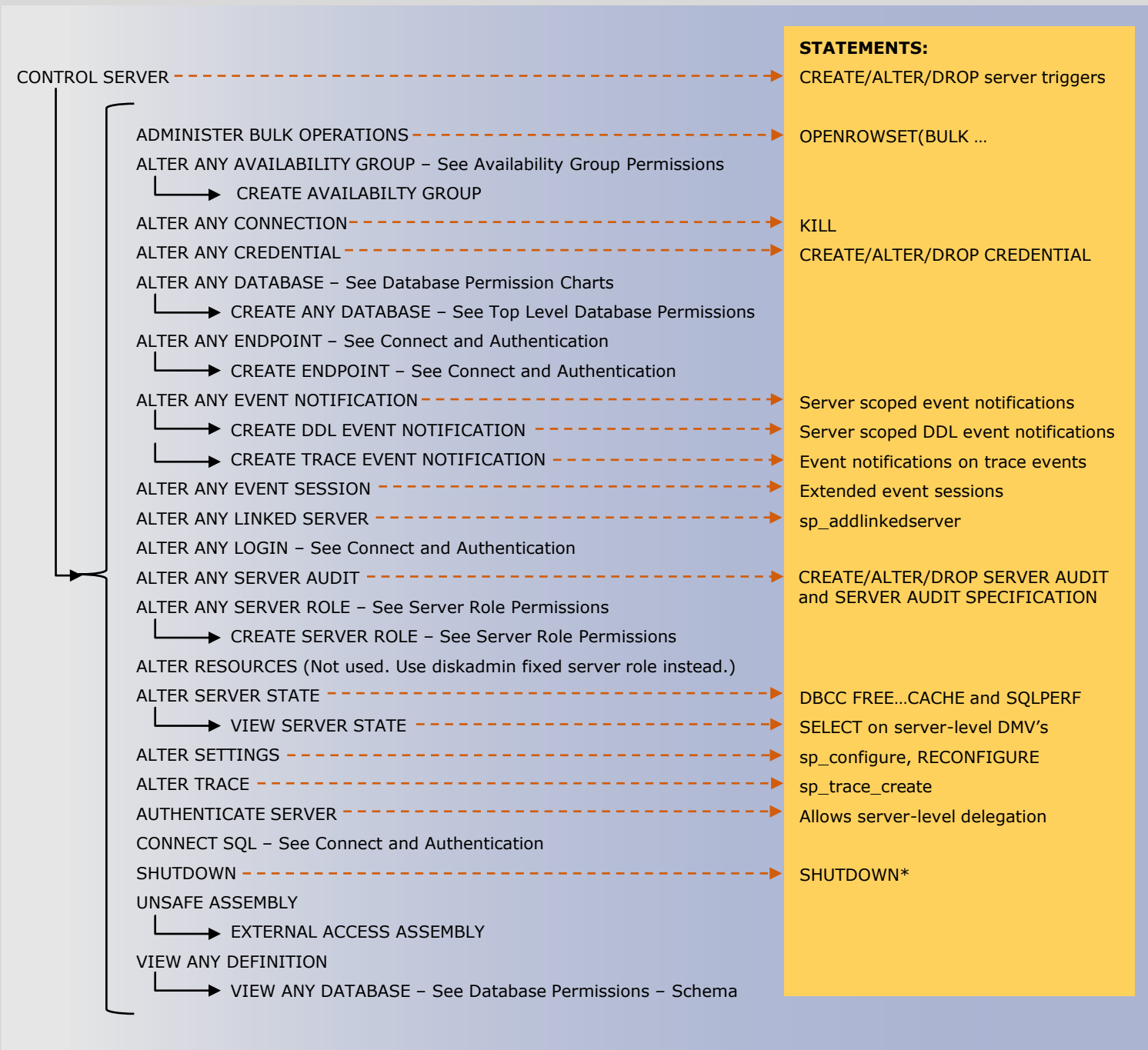

**\* NOTE:** The SHUTDOWN statement requires the SQL Server SHUTDOWN permission. Starting, stopping, and pausing the Database Engine from SSCM, SSMS, or Windows requires Windows permissions, not SQL Server permissions.

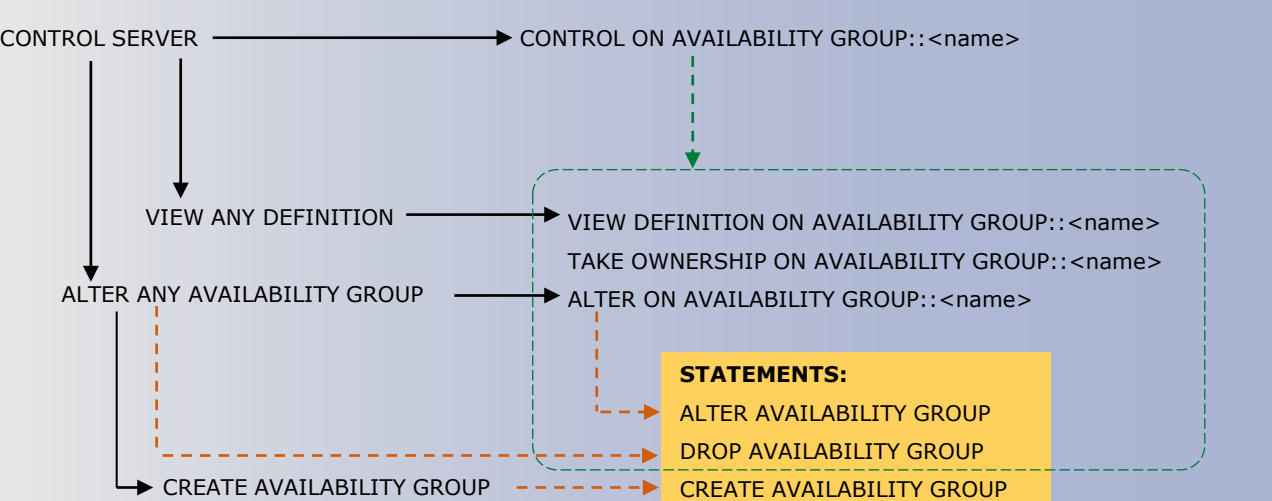

### **Connect and Authentication – Server Permissions**

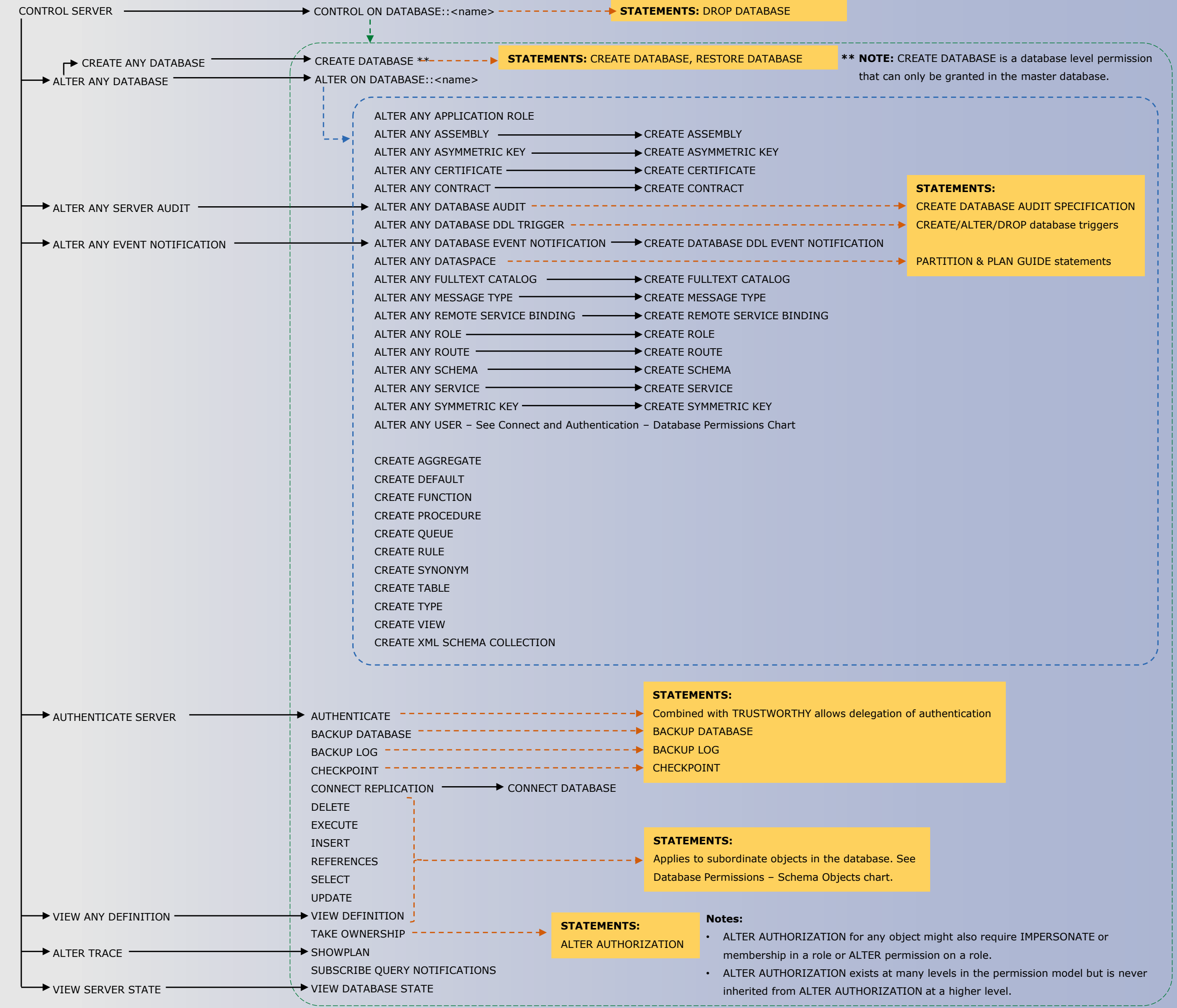

# **Database Perm**

**CONTROL ON SERVER -**

**Server Permissions** 

\_\_<del>\_</del>\_\_\_ VIEW ANY DEFINITION  $+$ VIEW ANY DATABASE ALTER ANY DATABASE  $+$ 

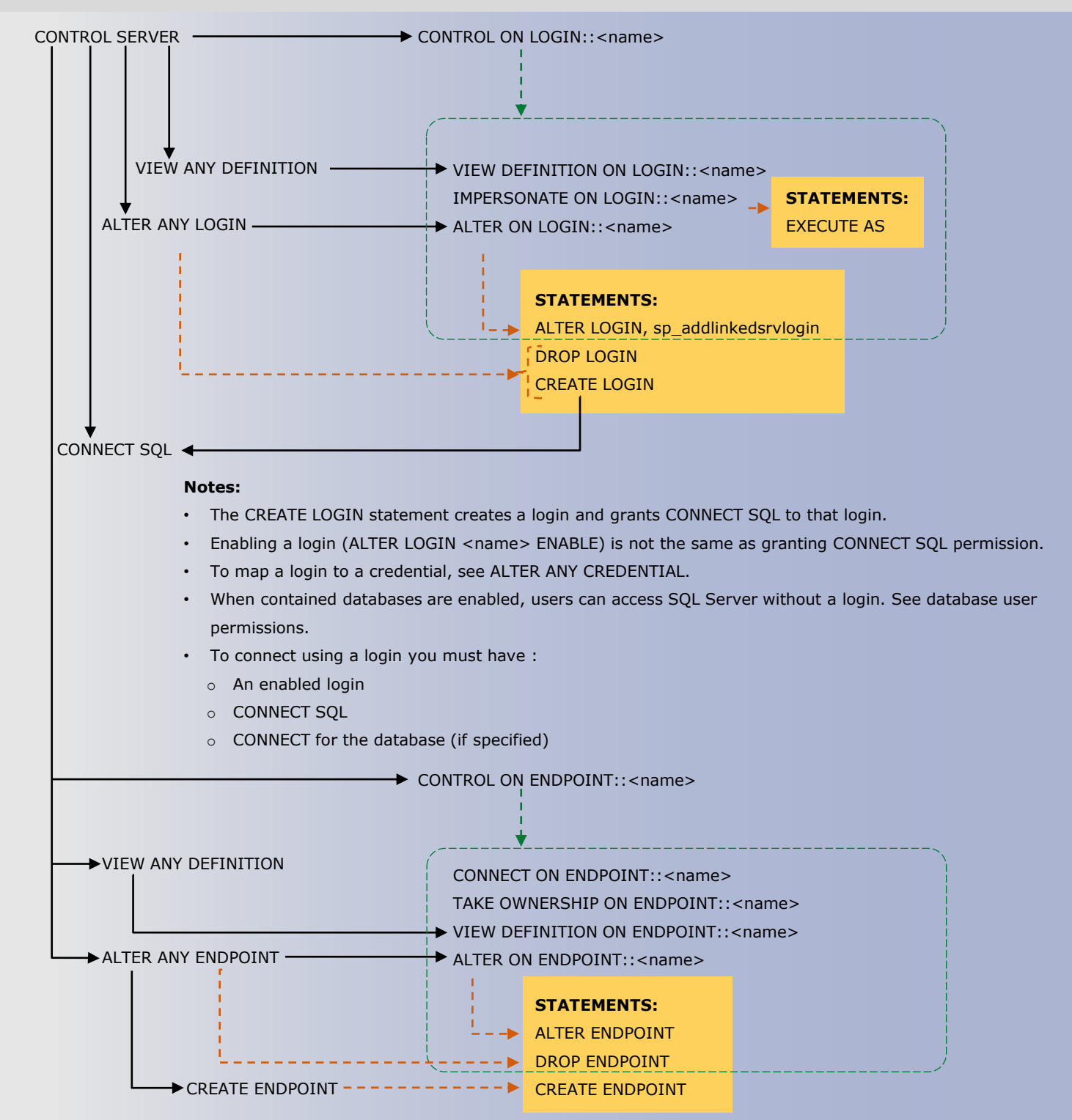

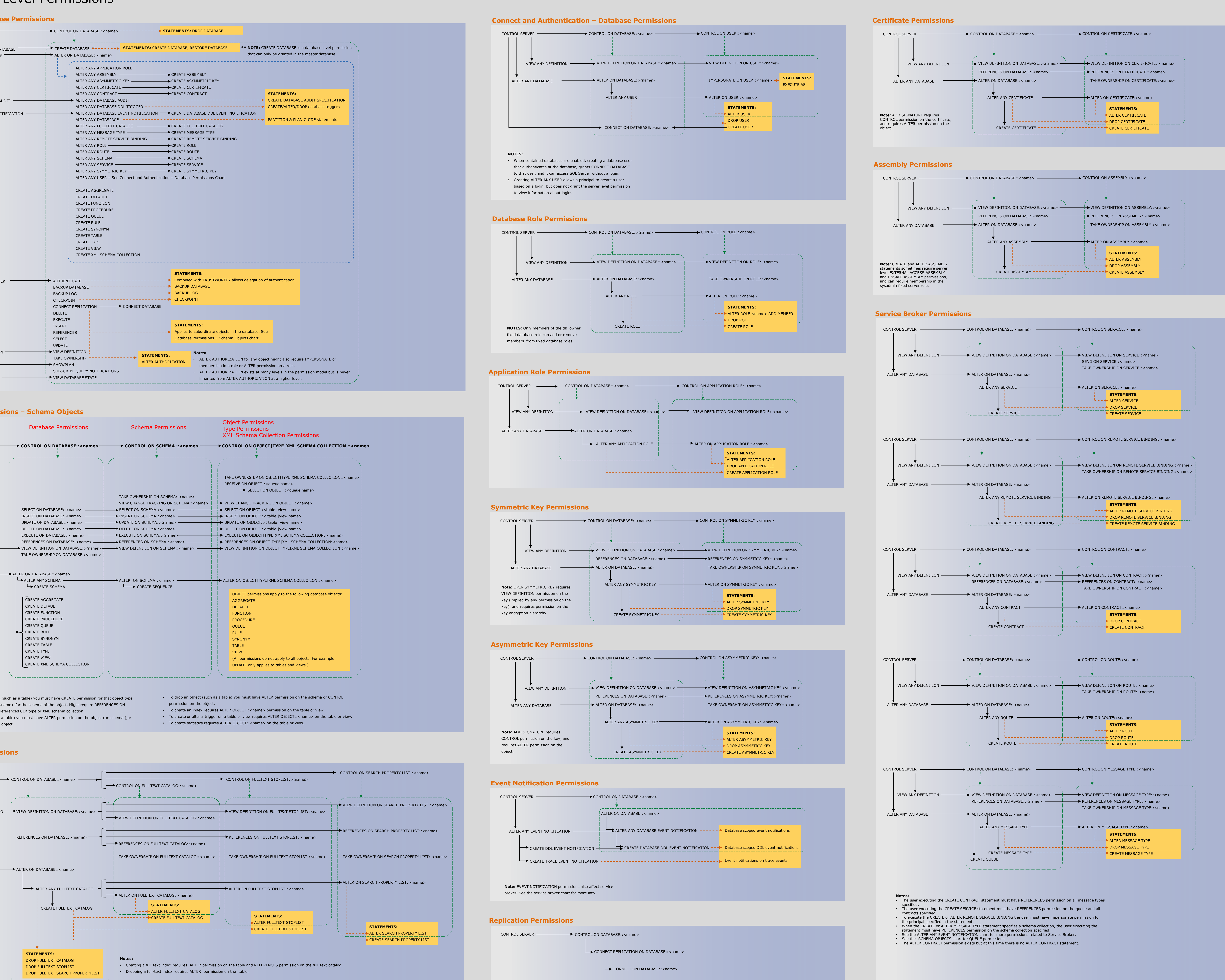

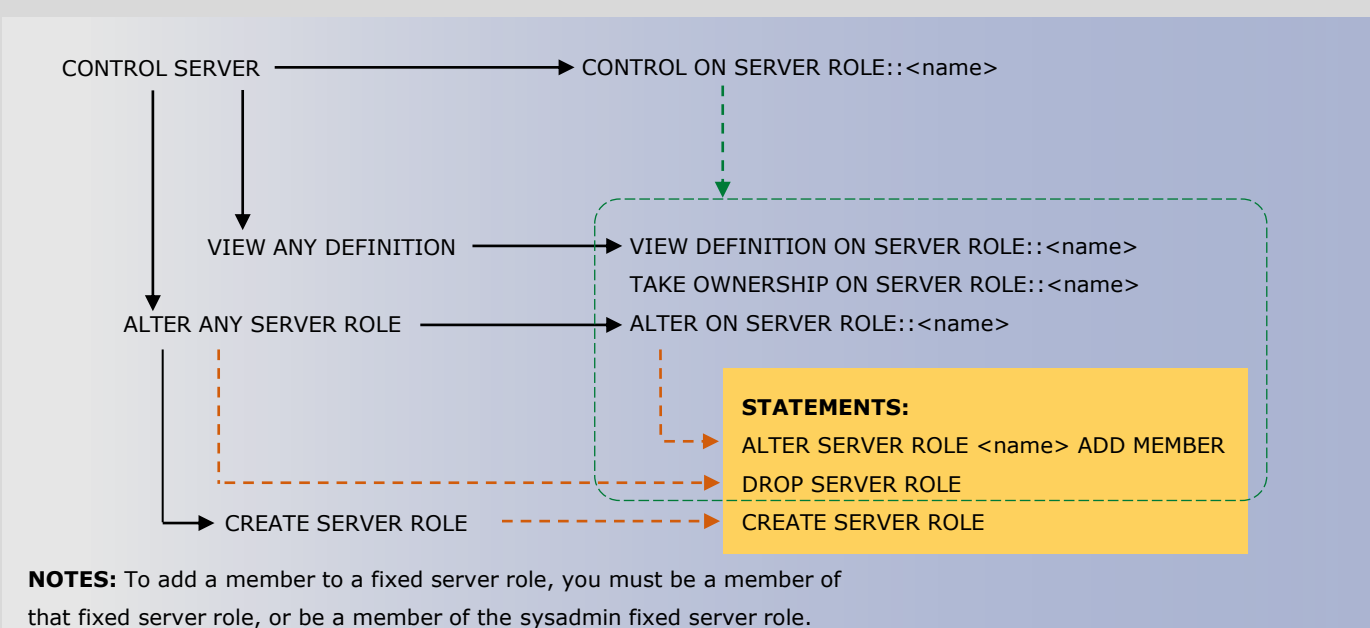

## **Permission Syntax**

© 2012 Microsoft Corporation. All rights reserved.

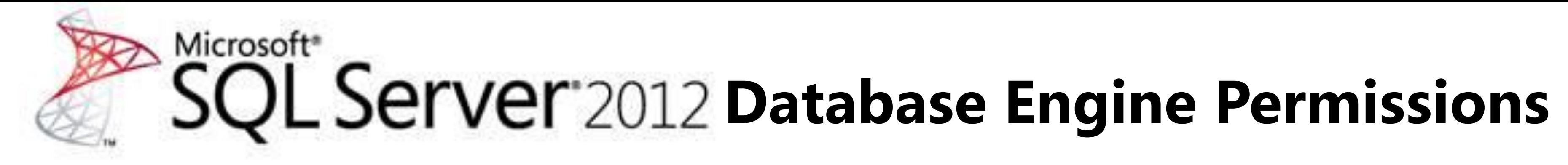